#### <span id="page-0-0"></span>Review Servizi Nazionali forniti dal CNAF

Servizi Nazionali

#### Workshop CCR - La Biodola, 03.06.2019

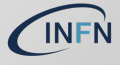

Servizi Nazionali - S.Antonelli [Review Servizi Nazionali forniti dal CNAF](#page-25-0) Workshop CCR - La Biodola, 03.06.2019

- $\triangleright$  carrellata dei servizi utilizzabili dagli utenti/sezioni/lab
- ricerca di prodotti, ove possibile, open-source
- mail di riferimento: servnaz@lists.infn.it
- sito web (in aggiornamento): servizinazionali.infn.it
	- $\blacktriangleright$  documentazione
	- form per richieste

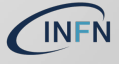

#### Servizi web - CMS

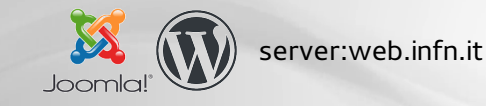

- $\triangleright$  siti CMS:
	- $\cdot$  138 siti Joomla con 202 admin
	- $\geq 25$  siti WP con 42 admin
- $\triangleright$  richiesta di installazione tramite form sul sito servizinazionali.infn.it
- $\blacktriangleright$  l'utente che richiede il sito ne è anche amministratore
- $\triangleright$  backup quotidiano directory e DB
- aggiornamento: spesso gestito dai SSNN

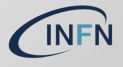

#### Servizi web - siti di progetto/coll. scientifiche

- I'infrastruttura di virtualizzazione VMware ospita anche VM singole per siti web di progetto o coll. scientifiche, e.g.
	- $\blacktriangleright$  iperionch.eu
	- $\cdot$  ttlab.infn.it
	- $\blacktriangleright$  fondiesterni.infn.it
	- $\cdot$  dpo.infn.it
	- $\blacktriangleright$  surfacetreatments.infn.it
	- $\triangleright$  e-rihs eu

<sup>I</sup> ...

- $\blacktriangleright$  al momento 17 siti web su VM indipendenti
- $\blacktriangleright$  l'utente che richiede il sito ne è anche amministratore
- backup quotidiano directory e DB
- aggiornamento: spesso gestito dai SSNN

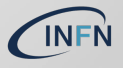

#### Servizi web - analytics

- **IN matomo** server: analytics.infn.it
- $\triangleright$  offre statistiche di accesso ai siti web
	- $\cdot$  15 siti utilizzano il servizio
- $\triangleright$  per i CMS si installa un plugin
- $\triangleright$  per i siti html/php va inserito un javascript
- richiesta inserimento sito tramite form sul sito servizinazionali.infn.it
- dashboard configurabile in autonomia dall'utente
- **D** autenticazione: LDAP (username/pwd)
	- GDPR (matomo.org/qdpr): rimosso ultimo ottetto IP

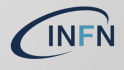

#### Servizi web - analytics

#### **IN matomo** server: analytics.infn.it

#### dashboard dati configurabile dall'utente

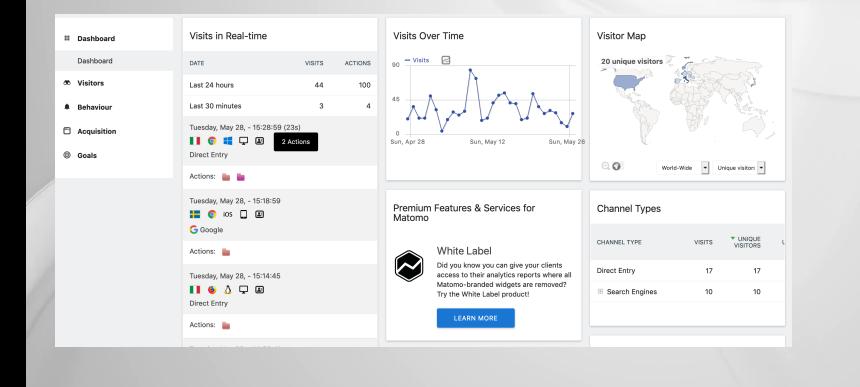

#### Calendario

# $\mathcal{S} \mathcal{S} \mathcal{S}^{\mathcal{O}}$  server:calendar.infn.it

- $\triangleright$  autenticazione: LDAP (username/pwd)
- I possibilità di sottoscrivere ed esportare calendari (ics, xml, CalDAV)
	- sincronizzazione calendari su client web/desktop/smartphone
- $\rightarrow$  351 utenti 748 calendari
- $\triangleright$  istruzioni sul sito servizinazionali.infn.it
	- manuale pdf: realizzato da Claudio Galli, grazie

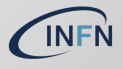

### Software versioning systems - Subversion

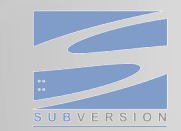

#### server:code.infn.it

- SVN Subversion
- $\geq 31$  repositories/69 utenti
- richiesta repository e configurazione: mail  $\rightarrow$  servnaz@lists.infn.it

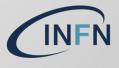

### Software versioning systems - GitLab

# GitLab server:baltig.infn.it

- autenticazione: LDAP (username/pwd) https://baltiq.infn.it
- $\triangleright$  2.052 repositories/719 utenti
- cli: protocolli git ed https
- numero di repository di default: 5 (incrementabili)

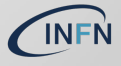

#### Software versioning systems - GitLab

GitLab server: baltig.infn.it

#### servizi "accessori": CI, runners (16), registry (immagini Docker), pages

#### W Linea guida sviluppo

#### arch doct

Home

- Scalaris nor all rule meeted
- 
- 

Cose che diamo ner scoresi

one delle configurazion

Altrelinee guida

#### Docs + Home

Queste linee guida, scritte sulla base dell'esperienza acquisita negli anni, sono rivolte agli sviluppatori, con l'obiettivo di migliorare sviluppo e gestione degli applicativi del sistema informativo, automatizzandone il più possibile il processo di messa in produzione.

L'adozione in toto delle seguenti linee guida è consigliata per standardizzare alcuni processi all'interno del nostro gruppo, in modo tale da facilitare il mantenimento del software e dei ser

I contenuti del documento sono tutti obbligatori, fatta eccezione per la sezione "azioni consig ogni caso, il rilascio o meno sugli ambienti è a discrezione dei sysadmin, che possono verifican "obblizatori".

Chiunque volesse avere chiarimenti, contribuire o discutere i contenuti di questo documento contattare gli autori o sottoporre direttamente una "puil request".

#### Scaletta per gli sviluppatori

- 1. Leggere attentamente questa documentazione;
- 2. Prendere contatto con gli amministratori per discutere del nuovo progetto (così che quest possano preparare il necessario);
- 3. Richiedere la creazione del progetto git su baltig, all'interno del gruppo "sysinfo" ad uno di amministratori del gruppo (es: bovina);
- 4. Analisi, sviluppo/bonifica ecc. del progetto, ricordandosi di comunicare eventuali cambiamenti/necessità agli amministratori;
- 5. Concordare con gli amministratori una prova di messa in test e pre-produzione del proget 6. Discutere con gli amministratori la messa in produzione.

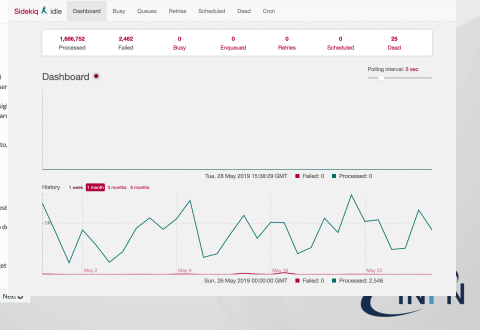

Servizi Nazionali - S.Antonelli [Review Servizi Nazionali forniti dal CNAF](#page-0-0) Workshop CCR - La Biodola, 03.06.2019

## Mailing - Sympa

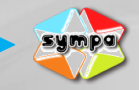

server: lists.infn.it

- mailing list sympa
- I 19 domini del tipo lists.infn.it e lists.\*.infn.it
- I 1968 liste
- autenticazione: certificato personale X.509
- richiesta dominio: mail  $\rightarrow$  servnaz@lists.infn.it
- richiesta lista: in autonomia previa autenticazione

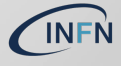

## Mailing - Zimbra

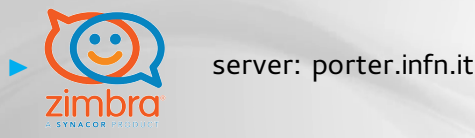

- zimbra collaboration open source multidominio
- 4 domini
	- $\cdot$  e-rihs.eu
	- $\blacktriangleright$  iperionch.eu
	- $\cdot$  iperionhs.eu
	- $\blacktriangleright$  extreme-datacloud.eu
- $\geq 32$  account 18 mailing list
- $\triangleright$  richieste: mail  $\rightarrow$  servnaz@lists.infn.it

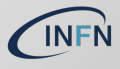

# **IN phpList** server: newsletter.infn.it

- utilizzato dall'Ufficio Comunicazione (newsletter INFN)
- $\triangleright$  prodotto: phplist
	- raccoglie statistiche di visualizzazione della newsletter

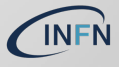

## Sync & share - Pydio

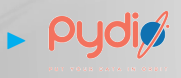

## $\triangleright$  PUOI $\emptyset$  server: pandora.infn.it

- **D** autenticazione: IdP/AAI (certificato personale o username/pwd)
- ▶ workspace di default dell'utente: 50G
- ▶ 2716 utenti 30 workspaces 4.2T utilizzati
- $\triangleright$  condivisione file/directory/workspace

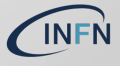

## Sync & share - Pydio

## $\triangleright$  PUOI $\emptyset$  server: pandora.infn.it

- $\triangleright$  possibilità di creare workspace per coll. scientifica/lab/progetto
- richiesta e configurazione workspace
	- $\triangleright$  form sul sito servizinazionali.infn.it
	- $\blacksquare$  mail  $\rightarrow$  servnaz@lists.infn.it

in valutazione il passaggio a Pydio cells

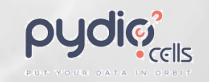

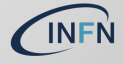

### Sync & share - Collabora

# C<sup>></sup>O<sub>Servizio</sub> "accessorio": collabora online

▶ editing condiviso dei files: DOC, DOCX, PPT, PPTX, XLS, XLS, ODF, ODS, ODP

in test: ONLYOFFICE

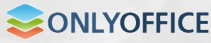

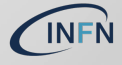

#### Issues & ticketing

## Ira Software server: issues.infn.it

- $\triangleright$  autenticazione: LDAP (username/pwd)
- $\triangleright$  creazione progetti (raccolta issues): mail → servnaz@lists.infn.it

I 4 Jira Service Desk server: servicedesk.infn.it

 $\triangleright$  Service desk (in fase di adozione) in collaborazione con AAI; sistema di ticketing

**IN SCONTILLIANCE** server: confluence.infn.it  $\triangleright$  Confluence (in fase di adozione) in collaborazione con AAI; workspaces di progetto condivisi

I tre sistemi sono integrati tra loro

#### **Documentale**

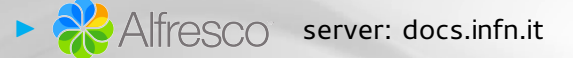

- gestione/indicizzazione dei documenti
- $\triangleright$  autenticazione: LDAP (username/pwd)
- I default: dashboard dell'utente, siti sezione
- creazione sito specifico (coll. scientifica/progetto)
	- $\triangleright$  form sul sito servizinazionali.infn.it
	- **mail**  $\rightarrow$  **servnaz@lists.infn.it**
- utilizzato da utenti, coll. scientifiche, progetti, amministrazione e direzioni per la dematerializzazione, SI

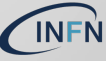

# Alfresco server: docs.infn.it

- creazione di una wiki per "sito"
- utilizzo di una "document library" per la gestione dei documenti
- condivisione file/directory con selezione utenti/gruppi dal LDAP con possibilità di assegnazione di permessi al livello di sito, spazio, singolo documento

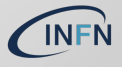

# **I SO ROCKET.CHAT** server: chat.infn.it

- autenticazione: LDAP (username/pwd)
- $\triangleright$  basato su WebRTC; conferenze audio/video, condivisione schermo, file sharing
	- riceve notifiche da sistemi di monitoring, e.g. zabbix, e consente di inviarne, e.g. su smartphone tramite app
- $\triangleright$  configurazione di canali (comunicazione tra utenti o gruppi utenti)

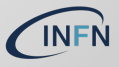

### Chat & notifiche - xmpp

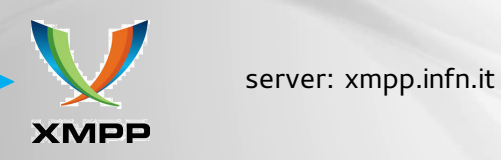

- autenticazione: LDAP (username/pwd)
- basato su xmpp
- richiede client xmpp compatibili, e.g. pidgin, jabber, etc.

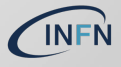

#### Task, to-do

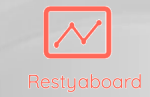

server: kanban.infn.it

- autenticazione: LDAP (username/pwd)
- $\triangleright$  possibilità di definire le proprie boards (private o meno)
- $\blacktriangleright$  possibilità di definire "organizations" (insiemi di boards)
- I importare boards da Trello o GitHub
- I template delle boards: Bug, CRM, Scrum, Todo
- punto debole: LDAP feature a pagamento nelle nuove release

## Sondaggi

I

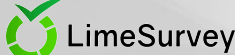

server/URL: surveys.infn.it  $\rightarrow$  mostra le surveys in corso

- $▶$  server/URL: surveys.infn.it/admin  $→$  dashboard per amministrazione/creazione di surveys
- $\triangleright$  autenticazione: LDAP (username/pwd)
- $\blacktriangleright$  gli utenti possono creare sondaggi, ricerche di mercato, feedback degli utenti, votazioni

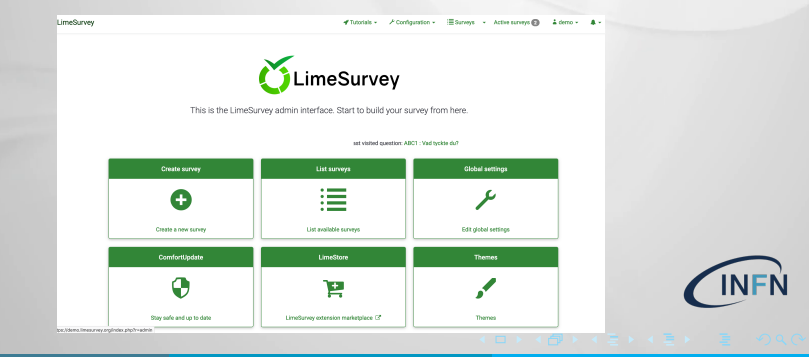

Servizi Nazionali - S.Antonelli [Review Servizi Nazionali forniti dal CNAF](#page-0-0) Workshop CCR - La Biodola, 03.06.2019

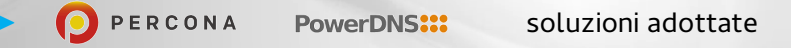

- $\triangleright$  prima del down del CNAF: soluzione con bind-dlz, 5 DNS multimaster con backend database Galera
- **E** passaggio da bind-dlz (fuori manutenzione) a PowerDNS/Percona XtraDB Cluster
- ▶ collaborazione: Genova net@CNAF SSNN
- I sedi installate: Genova CNAF
- I sedi future: Genova CNAF Firenze Catania

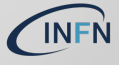

#### Conferenze audio/video

#### $\blacktriangleright$  gestione: net@cnaf

- la Vidyo: ospitiamo un reflector del sistema di videoconferenze del **CERN**
- $\triangleright$  phone.infn.it: sistema per fonoconferenze. Per creare una "conference room" mail  $\rightarrow$  mcuadmin@lists.infn.it
- ▶ eZuce/Vibe: evoluzione di SeeVogh ed eZuce
	- **autenticazione: IdP/AAI (certificato personale o username/pwd)**
	- autenticazione: indirizzo email \*@infn.\*.it e password

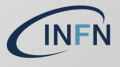

#### <span id="page-25-0"></span>Licenze software

- ips.infn.it: licenze software compilatore Intel (daniele.cesini@cnaf.infn.it)
- kms.infn.it: Licenze software Microsoft Labview (andrea.chierici@cnaf.infn.it)
	- Labview, Autodesk, Matlab: istruzioni per l'utilizzo dal sito www.ccr.infn.it (ivo.saccarola@pd.infn.it)

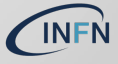